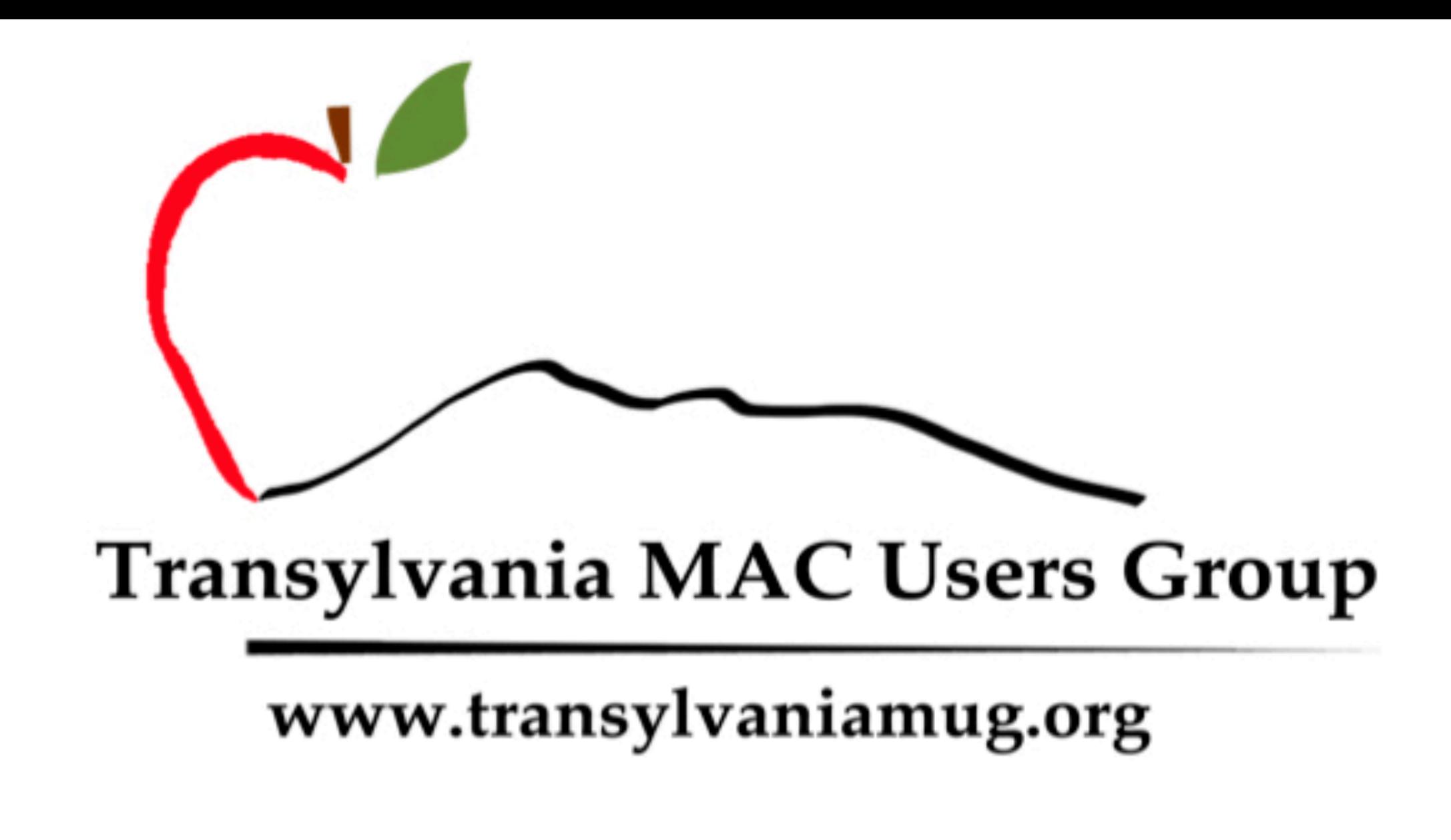

## **January 2024**

#### AGENDA

- Welcome
- Introductions
- Prepared Q&A
- General Q&A

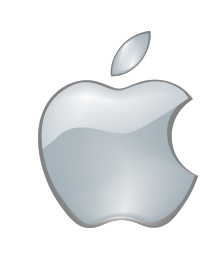

Matt Cannizzio David Day Terry Maros Margarete Peterson Ed Shearin G'Anne Sparks George Wagner Bob Wilkerson Steering Committee

# Prepared Questions

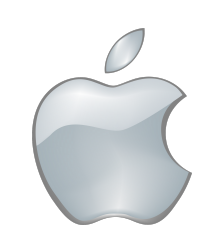

My Messages app and icon disappeared from my new computer.

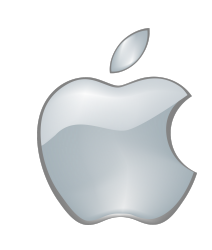

Mac Pro, screen froze. Nothing would change the current screen. Quit using it. Went back couple of weeks later---works ok?

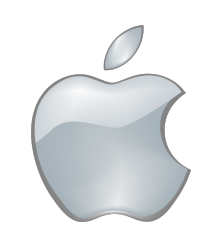

Apple Care is good until April 24, 2024. Should I take it back to the Apple store in Atlanta??

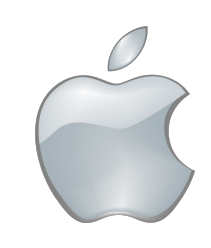

My Mac Book Pro 2015 is too old to update. Is it a security risk if it will not update from 12.6.9?

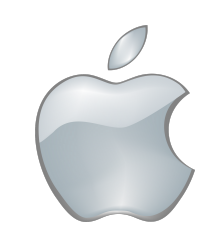

I have two Mac's (old and pretty new), one iPod, one iPhone cannot get them to sync my stuff-- texts, pictures, messages, emails?? How to do that?

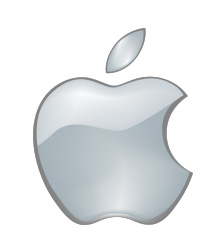

My Inbox is up to 5600 emails, and I'm getting warnings that I'm up to 90% of my allocation. When I peruse the new messages I leave most of them because they are not worth my looking at. I flag some, and I have numerous folders and rules for those I want to keep (at least a while). Is there some way to sort the Inbox so I can do some wholesale deleting?

Apparently I unintentionally chose to have Norton/McAfee notify me of viruses. About every 10 seconds I am getting a notification of numerous viruses and offers to 'renew' Norton and/or McAfee, which I've never employed. I've not found a place to turn off these notifications. Assuming there is one, where is it please?

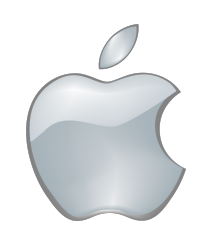

I have two Mac's (old and pretty new), one iPod, one iPhone cannot get them to sync my stuff-- texts, pictures, messages, emails?? How to do that?

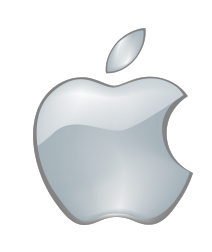

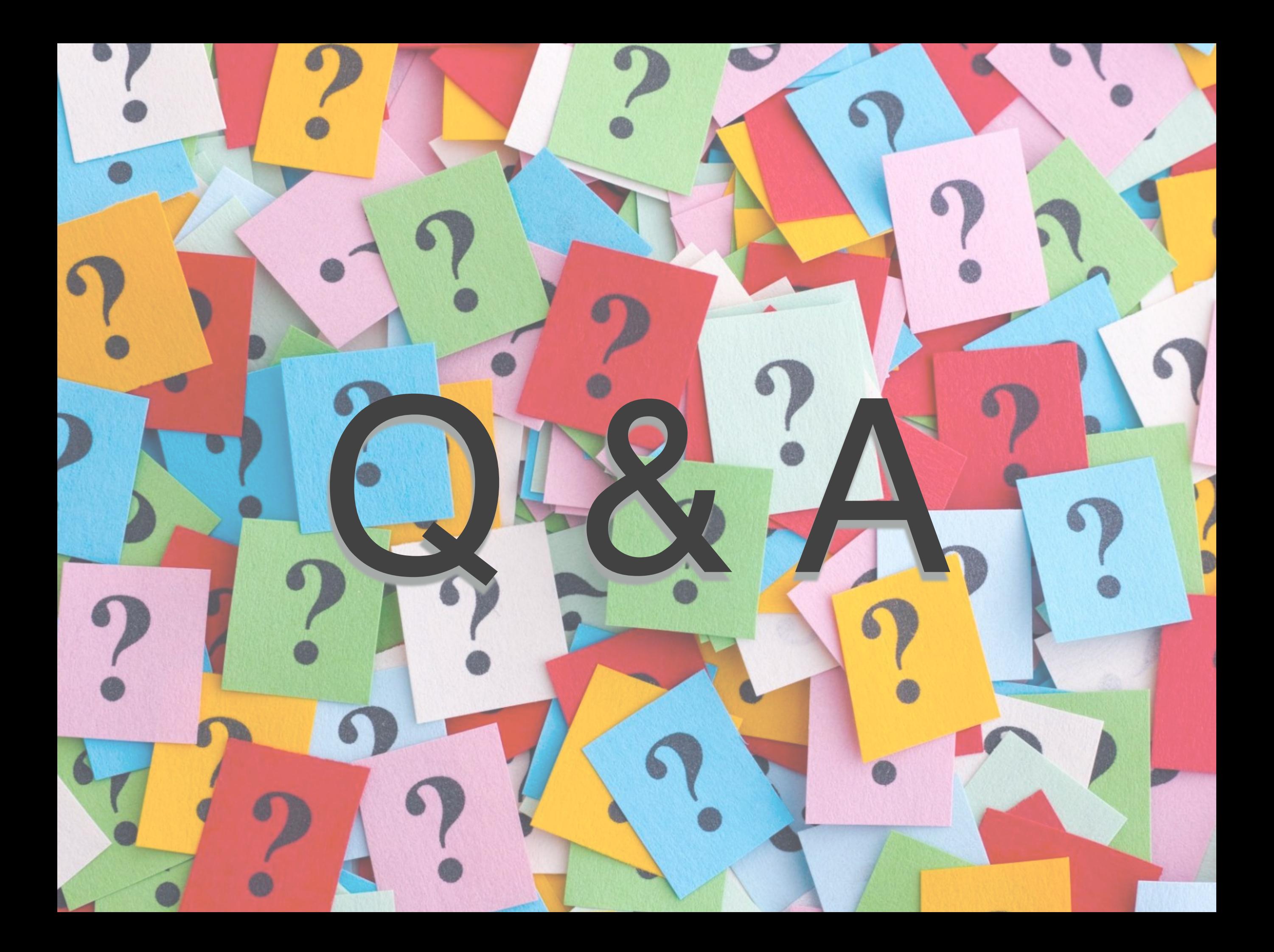